# בחינה בתוכנה 1

### סמסטר א', מועד א' ,תש ע" 07/02/2010

## ןד הלפרין, אוהד ברזילי, אסף זריצקי, מתי שמרת

#### הוראות (נא לקרוא!)

- משך הבחינה **שלוש שעות**, חלקו את זמנכם ביעילות.
	- יש לענות על כל השאלות.
- בשאלות שבהן יש צורך לנמק, תשובה ללא נימוק לא תזכה באף נקודה.
- יש לענות על כל השאלות בגוף הבחינה במקום המיועד לכך. המקום המיועד מספיק לתשובות מלאות .יש לצרף את טופס המבחן למחברת הבחינה. מחברת ללא טופס עזר תיפסל. תשובות במחברת הבחינה לא תיבדקנה. במידת הצורך ניתן לכתוב בגב טופס הבחינה.
	- יש למלא מספר סידורי ( ' מס מחברת) ומספר ת.ז על כל דף של טופס הבחינה.
	- ניתן להניח לאורך השאלה שכל החבילות הדרושות יובאו, ואין צורך לכתוב שורות .import
		- במקומות בהם תתבקשו לכתוב מתודה (שירות), ניתן לכתוב גם מתודות עזר.
- ניתן להוסיף הנחות לגבי אופן השימוש בשרותים המופיעים בבחינה, ובלבד שאין הן סותרות את תנאי השאלה. יש לתעד הנחות אלו כחוזה (תנאי קדם, תנאי בתר) בתחביר המקובל, שיכתב בתחילת השרות.
- אסור השימוש בחומר עזר כלשהו, כולל מחשבונים או כל מכשיר אחר פרט לעט. בסוף הבחינה צורף לנוחותכם נספח ובו תיעוד מחלקות שימושיות.

לשימוש הבודקים בלבד:

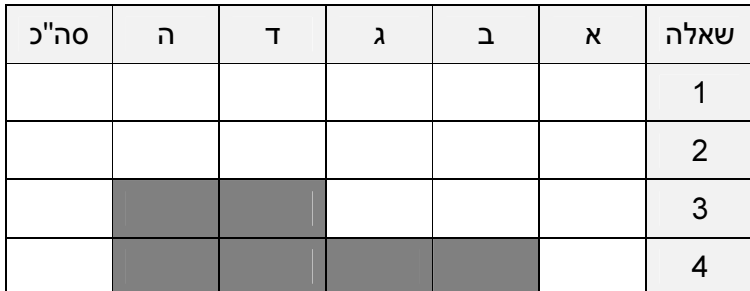

בהצלחה!

כל הזכויות שמורות © מבלי לפגוע באמור לעיל, אין להעתיק, לצלם, להקליט, לשדר, לאחסן במאגר מידע, בכל דרך שהיא, בין מכנית ובין אלקטרונית או בכל דרך אחרת כל חלק שהוא מטופס הבחינה .

#### שאלה (1 35 נקודות)

בקצה רמת גן יש מפעל המייצר קופסאות שוקולד (בונבוניירות). בכל קופסת שוקולד ניתן למצוא מגוון פרליני שוקולד מסוגים שונים, בצורות ובגדלים שונים .

נבנה מודל של קופסת השוקולד (ChocolateBox (המכילה פרליני שוקולד (Praline(

נתונים המנשקים והמחלקות הבאים :

• המנשק Shape בו מוגדר שירות יחיד ()getArea המחזיר את שיטחה ( )ר"בסמ של צורה.

```
public interface Shape { 
     double getArea(); 
}
```
• המחלקה האבסטרקטית Praline מייצגת פרלין שוקולד. כל פרלין הוא צורה , והשרות getArea מתייחס לשטח בסיסו. בנוסף יש לו משקל וכן מצוין אחוז (מוצקי) הקקאו ממשקל הפרלין .

```
public abstract class Praline implements Shape { 
     private double weight; 
     private double cocoaPrecentage; 
     public Praline(double weight, double cocoaPrecentage) { 
         this.weight = weight; 
         this.cocoaPrecentage = cocoaPrecentage; 
     } 
     public double getWeight() { 
         return weight; 
     } 
     public double getCocoaPercentage() { 
         return cocoaPrecentage; 
     } 
     @Override 
     public boolean equals(Object obj) { 
         if (this == obj) return true; 
         if (obj == null) return false; 
         if (!(obj instanceof Praline)) return false; 
         Praline other = (Praline) obj; 
         return cocoaPrecentage == other.cocoaPrecentage && 
                 weight == other.weight; 
     } 
     @Override 
     public int hashCode() { 
         final int prime = 31; 
         int result = 1; 
         long temp; 
         temp = Double.doubleToLongBits(cocoaPrecentage); 
         result = prime * result + (int) (temp ^ (temp >>> 32)); 
         temp = Double.doubleToLongBits(weight); 
         result = prime * result + (int) (temp ^ (temp >>> 32)); 
         return result; 
     } 
}
```
 5( .א נקודות) הגדירו את המחלקה SquarePraline ) שאינה מופשטת) שיורשת מהמחלקה Praline ומגדירה פרלין שצורת בסיסו ריבועית. המחלקה מגדירה בנאי המקבל את אורך צלע הריבוע וכן נתונים אחרים הדרושים למימוש תקין של המחלקה .

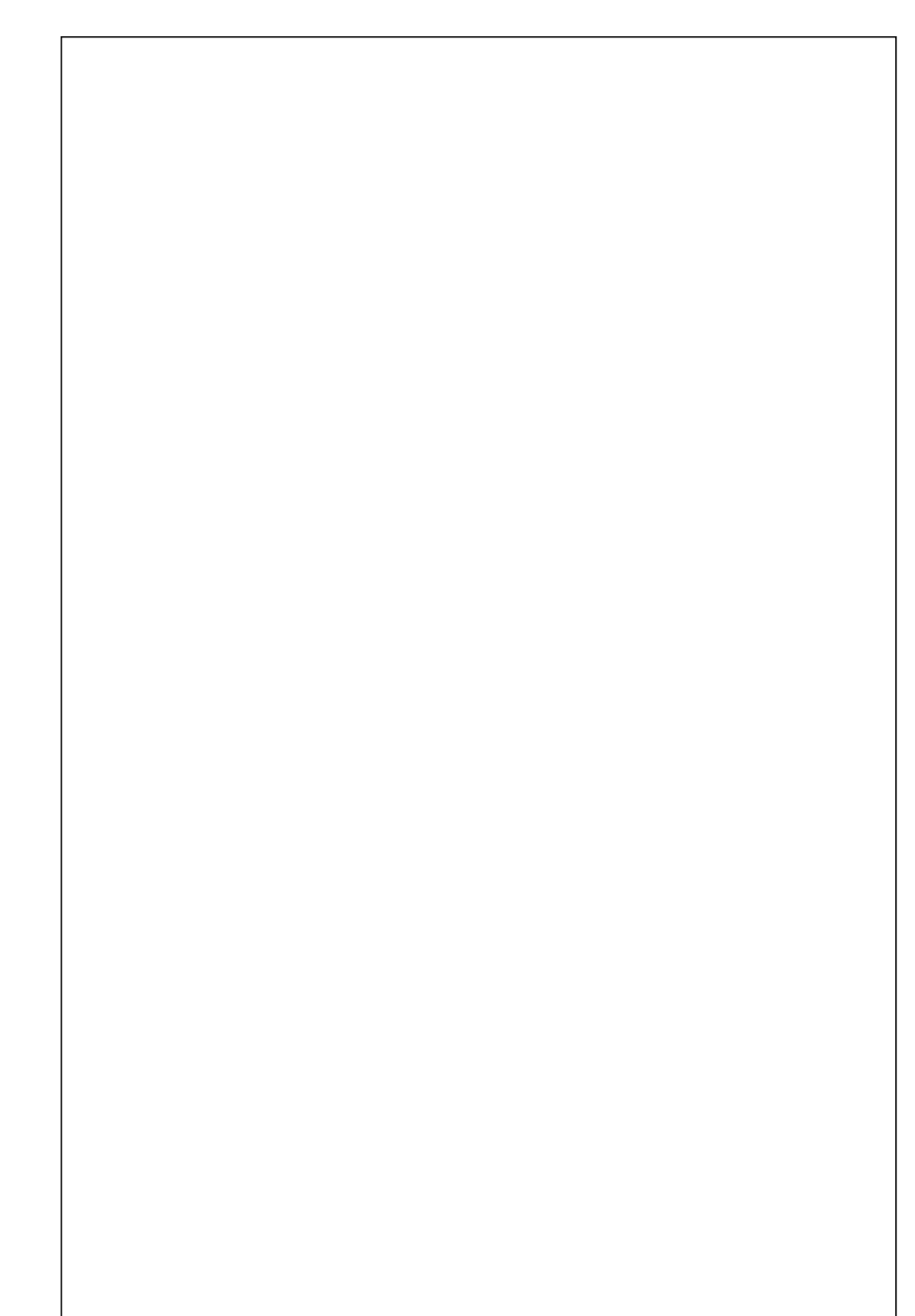

 4( .ב נקודות) המחלקה ChocolateBox מייצגת קופסת שוקולד. הפרלינים השונים בקופסה מסודרים בשורות כשבכל השורות מספר שווה של פרלינים. בחרו את הייצוג הפנימי של קופסת השוקולדים והשלימו את הבנאי.

הערה: קיראו את השאלה עד סופה לפני שתענו על סעיף זה. בחירת הייצוג הפנימי המתאים עשויה להקל עליכם בסעיפם הבאים .

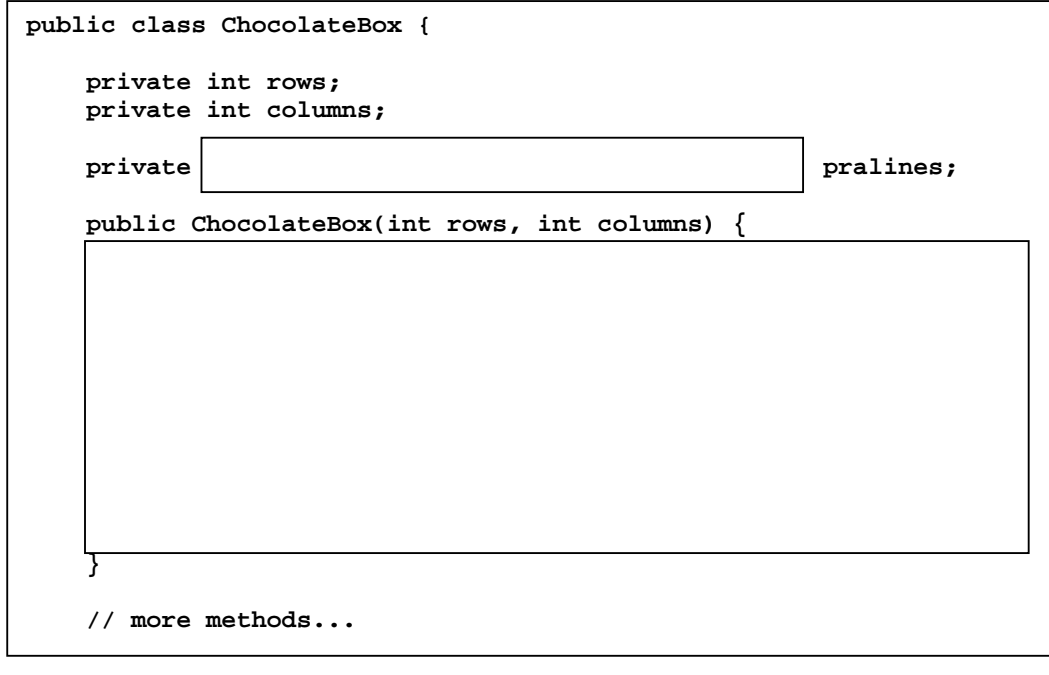

- 6( .ג נקודות) קופסת שוקולד חייבת לעמוד בסטנדרטים מסוימים של איכות לשם כך ממשו מתודת מופע בשם isValid של המחלקה ChocolateBox המוודאת ש:
- 1. שטח הפרלינים בקופסה נמצא בתחום ערכים מסוים המוגדר על ידי הגבולות העליון והתחתון (כולל) של התחום.
	- . שיעור הקקאו **הכולל** בקופסא גבוה מאחוז סף נתון.

( מקום נוסף בעמוד הבא)

**public boolean isValid(double cocoaThreshold, double areaLowerBound, double areaUpperBound) {**  עמוד 5 מתוך 16 ' מס סידורי:\_\_\_\_\_\_\_\_\_\_\_\_ :.ז.ת \_\_\_\_\_\_\_\_\_\_\_\_\_\_\_\_\_\_

k\*k **10) ד. (10 נקודות)** קופסת שוקולד היא k varied) אם לא קיימת תת-מטריצה בגודל שבה כל הפרלינים זהים בכל מאפיניהם. תת-מטריצה היא בחירה של k עמודות ו-k שורות כלשהן (לא בהכרח ברצף).

לצורך מימוש השרות isVaried נממש תחילה מתודת עזר סטטית generateKSubsets המייצרת את כל תת הקבוצות בגודל k של שלמים בתחום [first..last].

public static Set<Set<Integer>> generateKSubsets( int first, int last, int  $k$ ) {

**ה. (10 נקודות)** בעזרת המתודה הסטטית מהסעיף הקודם ממשו את מתודת המופע isVaried<br>במחלקה ChocolateBox, הבודקת האם הקופסה היא k-מגוונת.

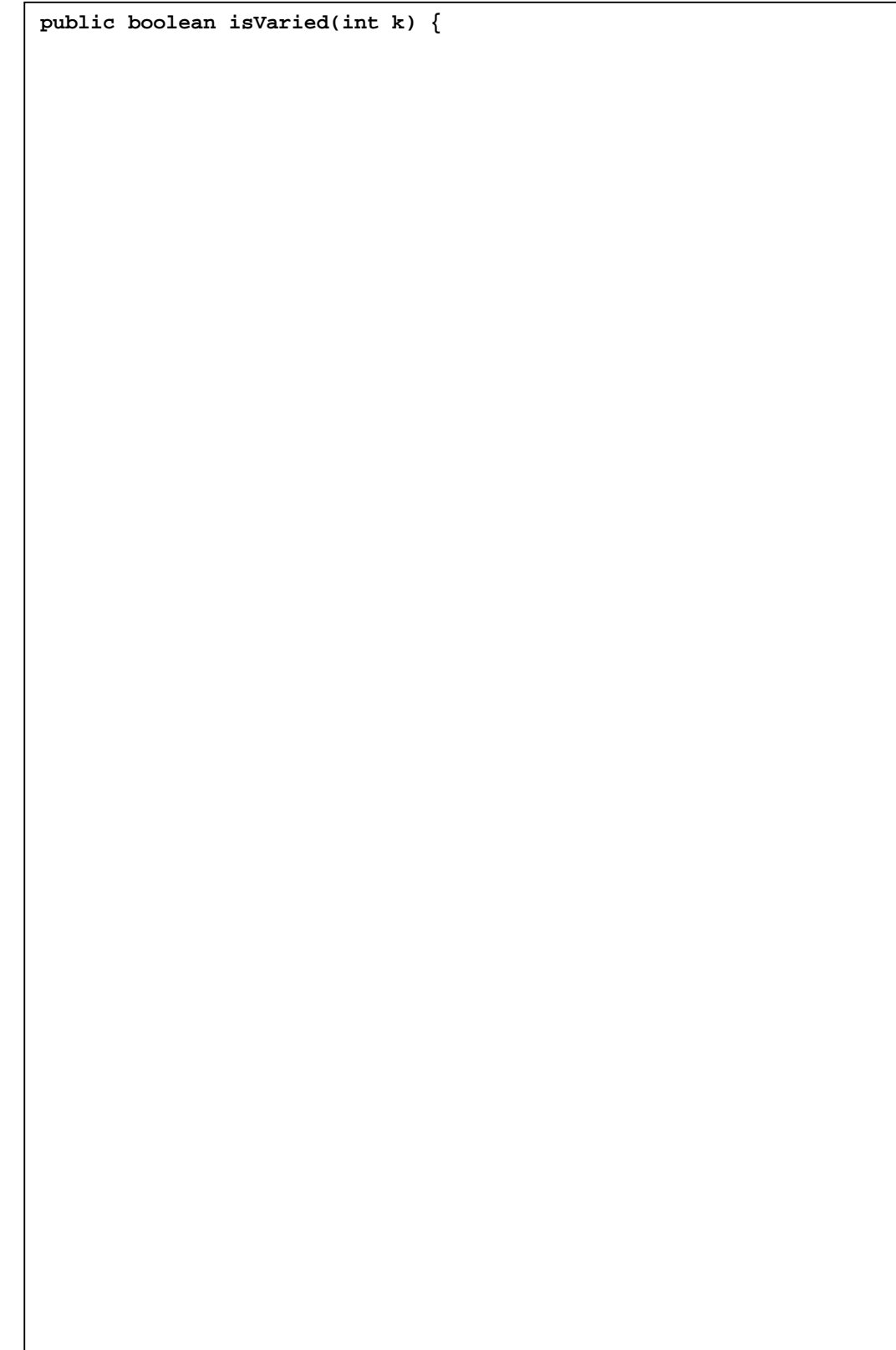

#### שאלה 2 (35 נקודות)

שאלה זו עוסקת בתכנון ובהגדרת טיפוס נתונים עבור פולינום (polynomial – רב איבר) שמקדמיו ממשיים. בשאלה נדון בטיפוס מקובע (immutable). טיפוס מקובע הוא טיפוס שלא ניתן לשנות את המופעים שלו לאחר שנוצרו.

- $c_n x^n + c_{n-1} x^{n-1} + ... + c_2 x^2 + c_1 x + c_0$  פולינום הוא ביטוי מהצורה:
- הם ממשיים, והם נקראים **המקדמים** של הפולינום  $c_n, c_{n-1},...c_2, c_1, c_0$  $\bullet$ (coefficients).
- המעריך הגדול ביותר בפולינום (של איבר שהמקדם שלו אינו אפס) נקרא **הדרגה** (degree) של הפולינום.

2,-5,0,13 לדוגמא: הביטוי  $5x^2+13$  הוא פולינום שדרגתו 3 ומקדמיו הם:

נתון המנשק IPolynomial ובו שירותים המתוארים בצורה מילולית:

```
/* פולינום מקובע (immutable) שמקדמיו ממשיים **/
public interface IPolynomial {
  /* השרות מחזיר את דרגת הפולינום **/
  public int degree ();
  השרות מחזיר את המקדם של האיבר עם מעריך d **/
                                                 * /
 public double coeff (int d);
  השרות מחזיר את הסכום של הפולינום הנוכחי ושל הארגומנט g **/
  public IPolynomial add (IPolynomial q);
  השרות מחזיר את המכפלה של הפולינום הנוכחי ושל הארגומנט q **/
  public IPolynomial mul (IPolynomial q);
  /* מחזיר את תוצאת חיסור q מהפולינום הנוכחי **/
  public IPolynomial sub (IPolynomial q);
\mathcal{E}
```
להלן תזכורת מתמטית:

סכום של שני פולינומים הוא פולינום שהמקדמים שלו הינם סכומים של המקדמים המתאימים ו-  $a(x)$  של שני הפולינומים הנתונים. למשל, עבור  $3x^2 + 3x^2 + 6x^3 - a(x)$  ו $a(x)+b(x) = 6x^3 + 5x^2 + 4x + 9$  נקבל:  $b(x) = 2x^2 + 4x + 1$ 

מכפלה של שני פולינומים הינה פולינום, אשר מתקבל כתוצאה של "פתיחת סוגריים" רגילה בביטוי:

$$
a(x) \cdot b(x) = (a_n x^n + a_{n-1} x^{n-1} + \dots + a_1 x + a_0) \cdot (b_m x^m + b_{m-1} x^{m-1} + \dots + b_1 x + b_0)
$$

לדוגמה. עבור 2+ $x + 3x^2 + 4x - a(x) = 3x^2 + x + 2$  נקבל:

$$
a(x) \cdot b(x) = (3x^2 + x + 2) \cdot (x^3 + 4x) = 3x^{2+3} + 3 \cdot 4x^{2+1} + x^{1+3} + 4x^{1+1} + 2x^3 + 8x = 3x^5 + 12x^3 + x^4 + 4x^2 + 2x^3 + 8x = 3x^5 + x^4 + 14x^3 + 4x^2 + 8x
$$

- 
- א. (10 נקודות) לאומה הסתומה אין מושג ירוק איך לממש את המנשק הנתון, אולם ביל הדביל טוען abstract factory ) שרות מפעל מופשט (abstract class) שרות מפעל מופשט ( abstract factory method (בשם createPolynomial, היא תוכל בעזרתו לממש כמעט את כל שרותי המנשק, פרט ל-degree -לו coeff.

עיזרו לאומה לממש את המחלקה AbstPolynomial כפי שהציע ביל, הימנעו משכפול קוד ככל הניתן:

```
public abstract class AbstPolynomial implements IPolynomial { 
     abstract public int degree(); 
     abstract public double coeff(int d); 
     abstract protected IPolynomial createPolynomial(double... coeffs);
```
ב. (10 נקודות) אומה הסתומה עדיין לא יודעת איך לממש את המחלקה, אולם לביל הדביל יש :רעיון הוא מצא בספר המתמטיקה שלו מכיתה ח' הגדרה ולפיה פולינום הוא סכום של מונומים (חד איברים). למשל: הפולינום  $3x^2+8-3x^2-6$  הוא סכום של המונומים  $m_1,m_2,m_3$  כך  $m_1(x) = 6x^3$ ,  $m_2(x) = -3x^2$ ,  $m_3(x) = 8$  :ש

לאחר חיפוש קצר באינטרנט הוא אפילו מצא את המנשק הבא :

```
 /* חד איבר עם מקדם ממשי **/
public interface IMonom { 
      public double getCoeff(); 
      public int getDegree(); 
}
```
ביל מסביר לאומה שהיא תוכל לממש פולינום כרצף של מונומים ע"י שימוש בטיפוס Iterable<IMonom> (אין הכרח שהמונומים יופיעו בסדר כלשהו) ואף נותן לה קובץ שלד לשם כך .

עיזרו לאומה להשלים את מימוש השרותים **coeff** -ו **degree** של המחלקה המופשטת **AbstMonomialPolynomial**. ) מקום נוסף בעמוד הבא :)

```
public abstract class AbstMonomialPolynomial extends AbstPolynomial { 
     abstract public IPolynomial createPolynomial(double... coeffs); 
     protected Iterable<IMonom> monoms; 
     @Override public double coeff(int d) {
```
 **}** 

 **@Override public int degree() {** 

( .ג **15** נקודות) עיזרו לאומה הסתומה ולביל הדביל לממש את המחלקה הקונקרטית **MonomialPolynomial**. אם לצורך מימוש המחלקה יש צורך בשרותי עזר נוספים, שדות, בנאים או טיפוסי עזר חדשים ממשו גם אותם .

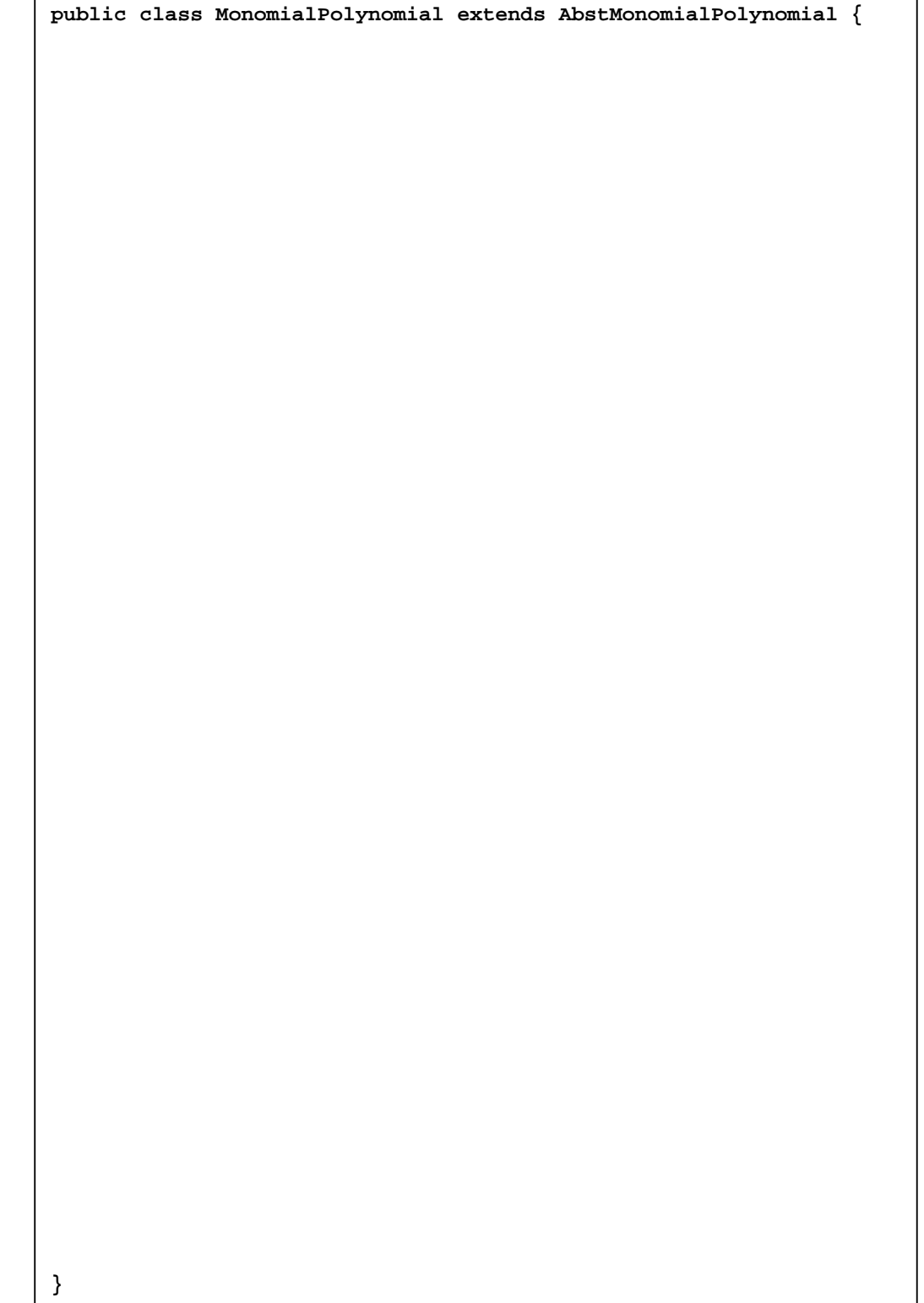

#### שאלה 3 (15 נקודות)

אומה מראה לביל קטע קוד שמצאה בשיעורי הבית בקורס Scheme ותרגמה לשפת Java :

```
public static int fibonacci(int n) { 
     if (n == 0) 
         return 0; 
     if (n == 1) 
         return 1; 
     return fibonacci(n-1) + fibonacci(n-2); 
}
```
אומה טוענת כי הקוד מחשב את האיבר ה-n בסדרת פיבונאצ י' : ...0,1,1,2,3,5,8,13,

יא. (5 נקודות) ביל מסביר לאומה שהיא שכחה לציין את תנאי הקדם (precondition) של הפונקציה. האם תוכלו לסייע לאומה בניסוח תנאי הקדם עבור מימוש זה? השתמשו בתחביר פורמאלי חוקי במידת האפשר:

ב. **(5 נקודות)** ביל ממליץ לאומה לשכתב את הקוד כך שלא יהיו לשרות תנאי קדם כלל (precondition: true) אולם יהיו לו תנאי צד. ביל ממליץ לעשות שימוש בחריג לא נבדק (exception unchecked (מטיפוס IllegalArgumentException שימסך חריגים אשר עשויים להפתיע את לקוחות הפונקציה וייתן חיווי טוב יותר על אופי התקלות שקרו. עיזרו לאומה לשכתב את מימוש הפונקציה כפי שהמליץ לה ביל:

ג. (5 נקודות) אומה לא מרוצה מהמימוש הקודם ומחליטה לשכתב את מימוש הפונקציה כך שלא יהיו לה תנאי קדם או תנאי צד כלל (אינה זורקת חריגים, precondition: true). עיזרו לאומה לשכתב את הפונקציה והשלימו את החוזה שלה (יש יותר מפתרון אחד אפשרי). השתמשו בתחביר פורמאלי חוקי במידת האפשר:

```
1*** @pre: true
  \star* @post:
  \star\star\star\star\star\star\star\star\star\star /
public static int fibonacci(int n) {
\big\}
```
#### שאלה 4 (15 נקודות)

בזמן חיפושיו באינטרנט בשאלה 2 נתקל ביל במחלקות חדשות המטפלות בקלט/פלט ובפרט במחלקה Path. לדאבונו הוא גילה כי מחלקות אלו ייכנסו לסטנדרט רק בגירסה הבא של Java . ביל אינו רוצה לחכות כדי להשתמש ב-API של מחלקות אלו, ולפיכך הוא מממש מחלקות המגדירות בדיוק את אותם שירותים פומביים , הממומשים בעזרת המחלקות שכבר קיימות בשפה .

תחילה הגדיר ביל את CopyOption :

**public enum CopyOption { ATOMIC\_MOVE, COPY\_ATTRIBUTES, REPLACE\_EXISTING; }**

לאחר מכן פנה לממש את המחלקה Path מיועדת להחליף את המחלקה File הקיימת כיום. ביל מחליט לממש את Path בעזרת File .

ביל מימש את השירות copyTo המעתיקה קובץ למקום אחר על הדיסק , אבל נתקע באמצע המימוש של פונקציות נעזר שלה. עיזרו לו להשלים את המימוש של פונקצית העזר copyToFile :

הפונקציה מקבלת שני פרמטרים: **target** המציין את המיקום החדש של הקובץ ו-**options** שהוא מערך של אפשרויות פעולה. בשלב ראשון החליט ביל לממש רק את האפשרות **EXISTING\_REPLACE**. בהעדרה של אפשרות זו במערך, השירות לא יכתוב על קובץ שכבר קיים על הדיסק .

הקוד שביל כבר מימש:

```
public class Path { 
     private File file;
     public Path(String pathname) { 
           file = new File(pathname); 
     } 
     public void copyTo(Path target, CopyOption... options) 
     throws IOException { 
         if (file.isDirectory()) { 
              copyToDir(target, options); 
         } else { 
              copyToFile(target, options); 
         } 
     } 
     private void copyToDir(Path target, CopyOption... options) 
     throws IOException { 
          ... 
     } 
     private void closeIgnoreException(Closeable c) { 
... ...
     }
```
השלימו את המתודה copyToFile המעתיקה קובץ (לא ספרייה ) למקום חדש בדיסק .

```
private void copyToFile(Path target, CopyOption... options) 
throws IOException { 
     // No need to copy a file to itself 
     if (this == target) 
         return; 
     // should we replace an existing file? 
     FileInputStream in = null; 
     FileOutputStream out = null;
     try { 
     } finally { 
         closeIgnoreException(in); 
         closeIgnoreException(out); 
     } 
}
```
ושוב, בהצלחה!